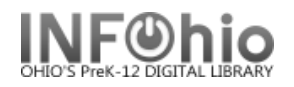

## **Modify Due Dates**

The library may extend an item's due date temporarily if the user is not able to return the materials by the due date, such as when the user is out of town. The Modify Due Dates wizard guides you through the process of modifying an item's due date.

- 1. *Click* on Special Circulation Functions
- 2. *Click* on Modify Due Dates Wizard.

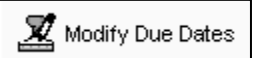

*Modify Due Dates* user search screen displays.

**NOTE:** *If the Modify Due Dates properties helper is set to "Start with search helper", your User Search screen will display first.*

3. *Select* the appropriate user.

*Modify Due Dates screen displays.*

- 4. *Check* the individual titles to modify due date or *Click* the Select All option.
- 5. *Click* Apply Same Due Date to select the same due date for each/all selected item(s) if desired.

S G User Information Name: **JAMESON, FRANKLIN** Status: ΩK Profile name: FACULTY2... Amount owed: \$0.00 Library: DLEN. Available holds:  $\Omega$ Comment: Coach - Basketball User categories: Y Overdues:  $\mathbf o$ Homeroom: Privilege expires: NEVER Identify User User ID: 22612000000113 List of checkouts **5 4 6** Modify Title Date Due **Claims Returned**  $\checkmark$ All about dogs and puppies 06/27/2008,23:59 (NEVER)  $\checkmark$ 06/27/2008,23.59 (NEVER) **Big Book of Cats 6** Canine careers dogs at w... 06/27/2008,23:59  $\overline{\vee}$ (NEVER) Cats 06/27/2008.23:59 (NEVER)  $\triangledown$ 

**Modify User** 

**Due Dates** 

floet : Day and

1  $\overline{\mathbf{2}}$ з 4 5 6  $\overline{7}$ 

8 9 10 11 12 13 14

15 16 17 18 19 20 21

22

oo. 20

23 24

25 26 27

28

- 6. *Click* the calendar gadget next to the appropriate Title or Apply ○ No date ⓒ Specific date Same Due Date to select the modified date due. Date ⇐ **June 2008** ⇨ s М T. w  $\mathbf{T}$ F. s
- 7. *Click* Modify User Due Dates *to save your changes.*  You will see Record updated for the item(s) modified.

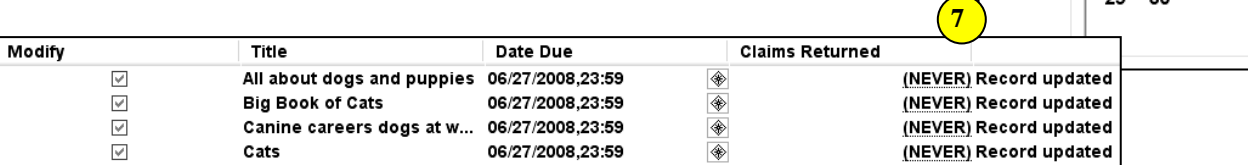

8. *Select* from options:

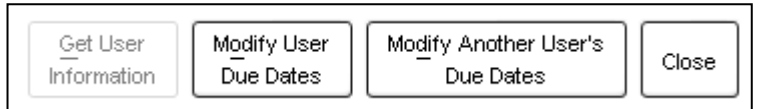

**Note: For more detailed information or specific questions, use HELP wizard.**

**INFOhio is Optimized by the Management Council**